I

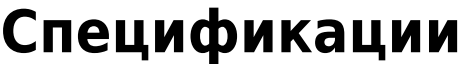

Справочник нужен для удобства заполнения документов ["Выпуск продукции"](https://vodasoft.ru/wiki/doku.php?id=%D0%BF%D1%80%D0%BE%D0%B8%D0%B7%D0%B2%D0%BE%D0%B4%D1%81%D1%82%D0%B2%D0%BE)

На первой вкладке указываем продукцию и количество, в расчете на которое будем указывать норму расхода материалов

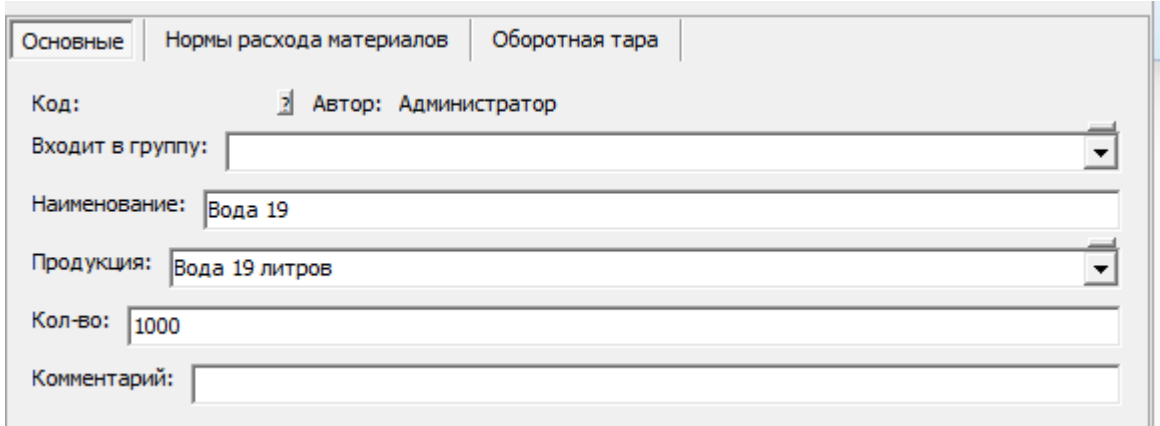

На второй перечисляем материалы, которые будут списываться при выпуске (в данном примере - в расчете на 1000 бутылок):

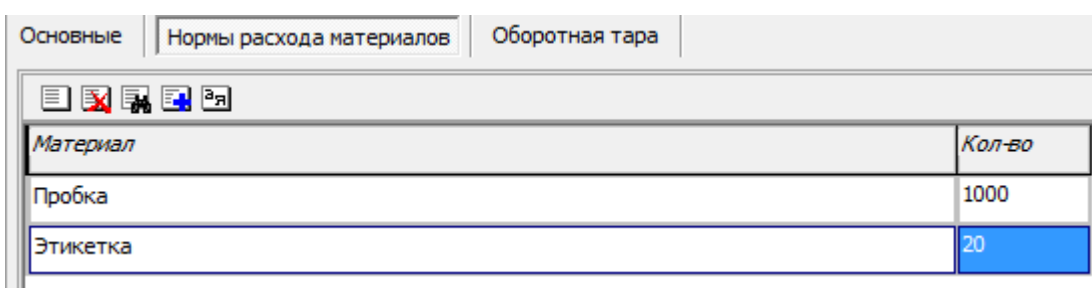

На третьей вкладке указываем количество тары, равное количеству продукции

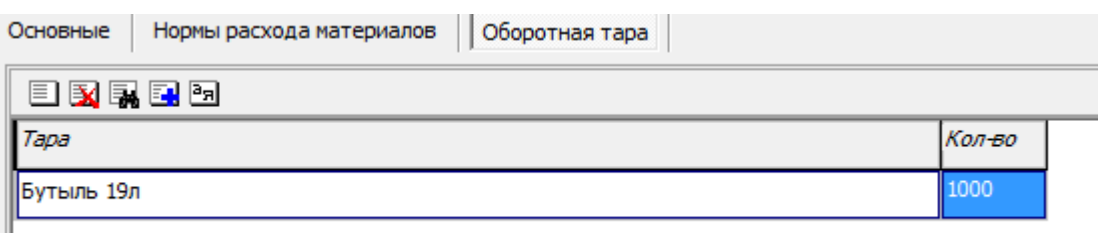

Примечание: оборот тары в случае производства происходит по следующей схеме: по документу [поступления тары](https://vodasoft.ru/wiki/doku.php?id=%D0%BF%D0%BE%D1%81%D1%82%D1%83%D0%BF%D0%BB%D0%B5%D0%BD%D0%B8%D0%B5_%D1%82%D0%B0%D1%80%D1%8B) остаток на складе увеличивается, при выпуске тара списывается в количестве выпущенной продукции, затем, по мере возврата пустых бутылей от клиентов остаток на складе вновь увеличивается.

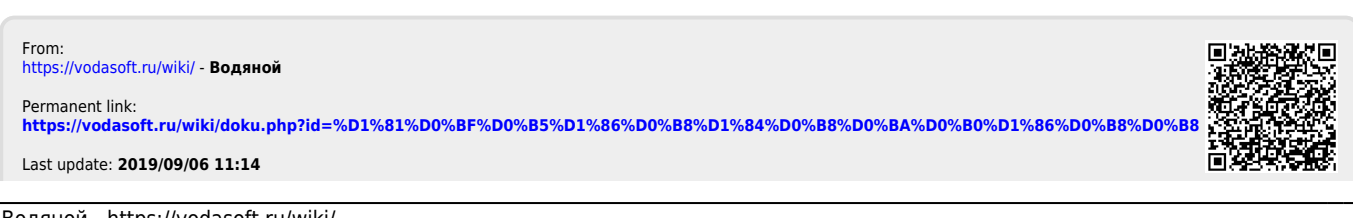

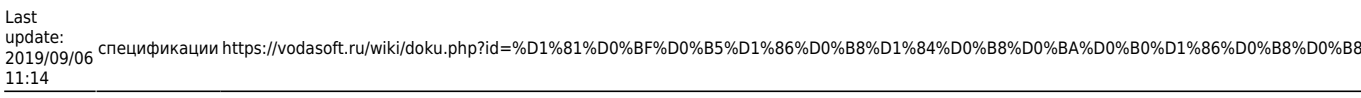

 $\overline{\phantom{0}}$